### **Jafe +Активация Activation Code With Keygen Скачать бесплатно без регистрации [March-2022]**

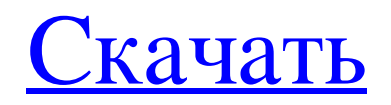

Создайте полезный и упорядоченный файл, используя сжатие и надежное шифрование, и он будет на любом вашем компьютере. «Безопасный» файл тот, который покажется чепухой кому угодно, кроме вас. Не просто создавайте случайный

# файл — создавайте хороший и эффективный случайный файл Создавайте файлы для неограниченного количества различных данных Случайно сгенерированные файлы могут быть сжаты или нет Интегрированная база данных - прямо в

основной программе Быстрый поиск - ищите в сгенерированном файле сразу все нужные вам данные Сортировка и фильтры Разумная база данных - выберите, что должно появиться в вашем безопасном файле Встраивание HTMLстраниц — выберите,

будут ли они отображаться или нет Получите и установите пароль выберите, насколько он безопасен Выберите между записью сгенерированного файла или копированием его на диск Помимо защиты паролем, вы можете зашифровать

6 / 23

сгенерированный файл Экспорт файлов на ваш Palm или в любой другой поддерживаемый формат Защита от угроз и коррупции Интеграция с экранной клавиатурой вводите пароли по-своему! Чем больше текста вы наберете, тем лучше это не только быстрее, но

и безопаснее! Поддержка медленного соединения выполняет ту же работу, что и настройка для текста, но не так раздражает. Эта программа была написана для обычного пользователя, который хочет защитить, сжать и сохранить свои важные

данные. Рекомендуется сначала иметь личную память, чтобы вы знали структуру своих данных и знали, как создать хороший файл. Если вы используете Jafe впервые, вам следует прочитать руководство, прежде чем пытаться использовать программу. Учебник

включен в файл Demo.zip. Все файлы Jafe должны быть помещены в папку на вашем компьютере, прежде чем вы начнете его использовать. Основные файлы данных (зашифрованные, сжатые) хранятся в папке «файлы». Пароль и имя файла хранятся в «файле

10 / 23

имени» и «файле пароля» соответственно. Описание этих файлов включено в файл справки. После того, как вы довольны своими настройками и создали защищенный, сжатый файл нужного размера, вы можете скопировать его (или связать) в любую систему или распечатать.

Единственным ограничением является то, что вы не можете скопировать его на Palm, так как этот формат не работает с файлами .JAF. Программа довольно проста в использовании, но есть несколько вещей, к которым нужно привыкнуть, прежде чем

### начать ее использовать.

**Jafe**

[Сохранено: используйте мышь или трекпад для перемещения мыши по процессу. Нажав на изображения, вы объясните их функции. Нажмите на ссылку на

# домашнюю страницу Jafe для получения дополнительной информации.] [Данные: список ваших сохраненных данных... (каждый со своим уникальным именем). Вы также можете определить «маленькие файлы».] [Тест: вы можете

проверить неизвестные данные на «тестовом файле».] [Конфиденциальность: вы можете указать, где вы хотите сохранить свои данные.] [Ссылки: интересный список ссылок.] [Бан: вы можете заблокировать пользователя или весь

компьютер (но блокировка также означает, что ваши данные исчезнут навсегда, поскольку они сохранены где-то еще).] [Виды: вы можете просматривать/открывать файлы (даже если они имеют разные форматы или сжаты особым образом, с которым вы,

возможно, не знакомы).] [Редактировать: вы можете редактировать любые данные и «перешифровывать» их или целые файлы. Данные представлены в виде простого текста (без сжатия и т. д.), и их можно сохранить в любом распространенном или

даже несуществующем формате файла, с шифрованием или без него.] [Удалить: вы можете удалить любой файл, а также весь каталог данных, если хотите.] [Импорт: вы можете импортировать любой распространенный формат файлов, даже если они

зашифрованы, и они будут автоматически перекодированы и повторно сохранены в указанном вами формате. Формат выбирается из меню, но наиболее распространенными являются обычный текст  $(xxt, \text{bin}, \text{csh})$  и зашифрованный (rar).]

[Шифрование: вы можете зашифровать любые данные с помощью определенного ключа доступа.] [Экспорт: вы можете экспортировать любые данные в виде файлов .txt, .bin или rar, а также в виде сжатых текстовых файлов или зашифрованных файлов

## .rar, всегда в указанном вами формате. Или вы даже можете сохранить их в формате, отличном от указанного вами.] [Просмотр шрифта: вы можете просмотреть шрифт, используемый для записи сохраненных данных.] [О: вы можете просмотреть версию

Джейфа и титры Джейфа.] [Дополнительная информация: вы можете просмотреть некоторые скрытые (не сохраненные) данные о Jafe: список исполняемых файлов, список разрешений, а также список алгоритмов шифрования.] [Информация о системе:

### вы можете увидеть список папок, содержащих файлы Jafe на вашем компьютере (или даже на других компьютерах, если хотите!). Это также перечислит всех пользователей fb6ded4ff2

[https://dunstew.com/advert/robotask-lite-%d0%b0%d0%ba%d1%82%d0%b8%d0%b](https://dunstew.com/advert/robotask-lite-%d0%b0%d0%ba%d1%82%d0%b8%d0%b2%d0%b0%d1%86%d0%b8%d1%8f-patch-with-serial-key-%d1%81%d0%ba%d0%b0%d1%87%d0%b0%d1%82%d1%8c-%d0%b1%d0%b5%d1%81%d0%bf%d0%bb%d0%b0%d1%82%d0%bd%d0%be-%d0%b1/) [2%d0%b0%d1%86%d0%b8%d1%8f-patch-with-serial-key-%d1%81%d0%ba%d0%](https://dunstew.com/advert/robotask-lite-%d0%b0%d0%ba%d1%82%d0%b8%d0%b2%d0%b0%d1%86%d0%b8%d1%8f-patch-with-serial-key-%d1%81%d0%ba%d0%b0%d1%87%d0%b0%d1%82%d1%8c-%d0%b1%d0%b5%d1%81%d0%bf%d0%bb%d0%b0%d1%82%d0%bd%d0%be-%d0%b1/) [b0%d1%87%d0%b0%d1%82%d1%8c-%d0%b1%d0%b5%d1%81%d0%bf%d0%bb](https://dunstew.com/advert/robotask-lite-%d0%b0%d0%ba%d1%82%d0%b8%d0%b2%d0%b0%d1%86%d0%b8%d1%8f-patch-with-serial-key-%d1%81%d0%ba%d0%b0%d1%87%d0%b0%d1%82%d1%8c-%d0%b1%d0%b5%d1%81%d0%bf%d0%bb%d0%b0%d1%82%d0%bd%d0%be-%d0%b1/) [%d0%b0%d1%82%d0%bd%d0%be-%d0%b1/](https://dunstew.com/advert/robotask-lite-%d0%b0%d0%ba%d1%82%d0%b8%d0%b2%d0%b0%d1%86%d0%b8%d1%8f-patch-with-serial-key-%d1%81%d0%ba%d0%b0%d1%87%d0%b0%d1%82%d1%8c-%d0%b1%d0%b5%d1%81%d0%bf%d0%bb%d0%b0%d1%82%d0%bd%d0%be-%d0%b1/) <http://www.rosesebastian.com/?p=13403> [https://www.portalvivienda.cl/wp-](https://www.portalvivienda.cl/wp-content/uploads/2022/06/ContourCube_ActiveX_Classic.pdf)

[content/uploads/2022/06/ContourCube\\_ActiveX\\_Classic.pdf](https://www.portalvivienda.cl/wp-content/uploads/2022/06/ContourCube_ActiveX_Classic.pdf) <https://www.clearlakewi.com/wp-content/uploads/2022/06/oldrhel.pdf> [https://krasnograd.news/wp](https://krasnograd.news/wp-content/uploads/2022/06/JPEG_To_PDF_Converter_______Updated_2022.pdf)[content/uploads/2022/06/JPEG\\_To\\_PDF\\_Converter\\_\\_\\_\\_\\_\\_\\_Updated\\_2022.pdf](https://krasnograd.news/wp-content/uploads/2022/06/JPEG_To_PDF_Converter_______Updated_2022.pdf) [https://www.merexpression.com/upload/files/2022/06/foWLwTCLL5EnNDyeUkn4\\_1](https://www.merexpression.com/upload/files/2022/06/foWLwTCLL5EnNDyeUkn4_15_638f2f609e9e92e8e4b2222db85ab608_file.pdf) [5\\_638f2f609e9e92e8e4b2222db85ab608\\_file.pdf](https://www.merexpression.com/upload/files/2022/06/foWLwTCLL5EnNDyeUkn4_15_638f2f609e9e92e8e4b2222db85ab608_file.pdf) [https://ecasrelizuthy.wixsite.com/lemepulzent::lemepulzent:jtQmGPlYhZ:ecasrelizuthy](https://ecasrelizuthy.wixsite.com/lemepulzent::lemepulzent:jtQmGPlYhZ:ecasrelizuthy@mail.com/post/speedautoclicker-ключ-скачать-бесплатно-без-регистрации-2022) [@mail.com/post/speedautoclicker-ключ-скачать-бесплатно-без-регистрации-2022](https://ecasrelizuthy.wixsite.com/lemepulzent::lemepulzent:jtQmGPlYhZ:ecasrelizuthy@mail.com/post/speedautoclicker-ключ-скачать-бесплатно-без-регистрации-2022) [https://shumsk.info/advert/visual-paradigm-community-edition-portable-%d1%81%d0](https://shumsk.info/advert/visual-paradigm-community-edition-portable-%d1%81%d0%ba%d0%b0%d1%87%d0%b0%d1%82%d1%8c-march-2022/) [%ba%d0%b0%d1%87%d0%b0%d1%82%d1%8c-march-2022/](https://shumsk.info/advert/visual-paradigm-community-edition-portable-%d1%81%d0%ba%d0%b0%d1%87%d0%b0%d1%82%d1%8c-march-2022/) <https://kovaci-company.com/2022/06/15/sleepy-timer-кряк-license-key-full-скачать/> <https://cyclades.in/wp-content/uploads/2022/06/reawha.pdf> [https://www.palpodia.com/upload/files/2022/06/6cXCRomoqmuIc7741k6c\\_15\\_638f2](https://www.palpodia.com/upload/files/2022/06/6cXCRomoqmuIc7741k6c_15_638f2f609e9e92e8e4b2222db85ab608_file.pdf) [f609e9e92e8e4b2222db85ab608\\_file.pdf](https://www.palpodia.com/upload/files/2022/06/6cXCRomoqmuIc7741k6c_15_638f2f609e9e92e8e4b2222db85ab608_file.pdf) [https://wanoengineeringsystems.com/wininizio-pensuite-utilities-активированная](https://wanoengineeringsystems.com/wininizio-pensuite-utilities-активированная-полная-версия-с/)[полная-версия-с/](https://wanoengineeringsystems.com/wininizio-pensuite-utilities-активированная-полная-версия-с/) <https://www.macroalgae.org/portal/checklists/checklist.php?clid=21668> [https://lauxanh.live/wp-content/uploads/2022/06/MIcon\\_Editor.pdf](https://lauxanh.live/wp-content/uploads/2022/06/MIcon_Editor.pdf) [http://geniyarts.de/wp-content/uploads/2022/06/SourceCode\\_Lister.pdf](http://geniyarts.de/wp-content/uploads/2022/06/SourceCode_Lister.pdf) [https://parleafrique.com/wp](https://parleafrique.com/wp-content/uploads/2022/06/TimeTools_Digital_Clock_______Activation__.pdf)[content/uploads/2022/06/TimeTools\\_Digital\\_Clock\\_\\_\\_\\_\\_\\_\\_Activation\\_\\_.pdf](https://parleafrique.com/wp-content/uploads/2022/06/TimeTools_Digital_Clock_______Activation__.pdf) [https://holidayjuice.com/easeus-everysync-ключ-with-product-key-скачать-бесплатно](https://holidayjuice.com/easeus-everysync-ключ-with-product-key-скачать-бесплатно-mac-win-2022-latest/)[mac-win-2022-latest/](https://holidayjuice.com/easeus-everysync-ключ-with-product-key-скачать-бесплатно-mac-win-2022-latest/) <https://www.nextiainfissi.it/2022/06/15/turboc-for-windows-скачать/> [https://immense-peak-17976.herokuapp.com/PDFXChange\\_Viewer.pdf](https://immense-peak-17976.herokuapp.com/PDFXChange_Viewer.pdf) <https://www.lichenportal.org/cnalh/checklists/checklist.php?clid=34729>